## Web Development - Introduction CSS Revision 1

Complete the following two revision web pages.

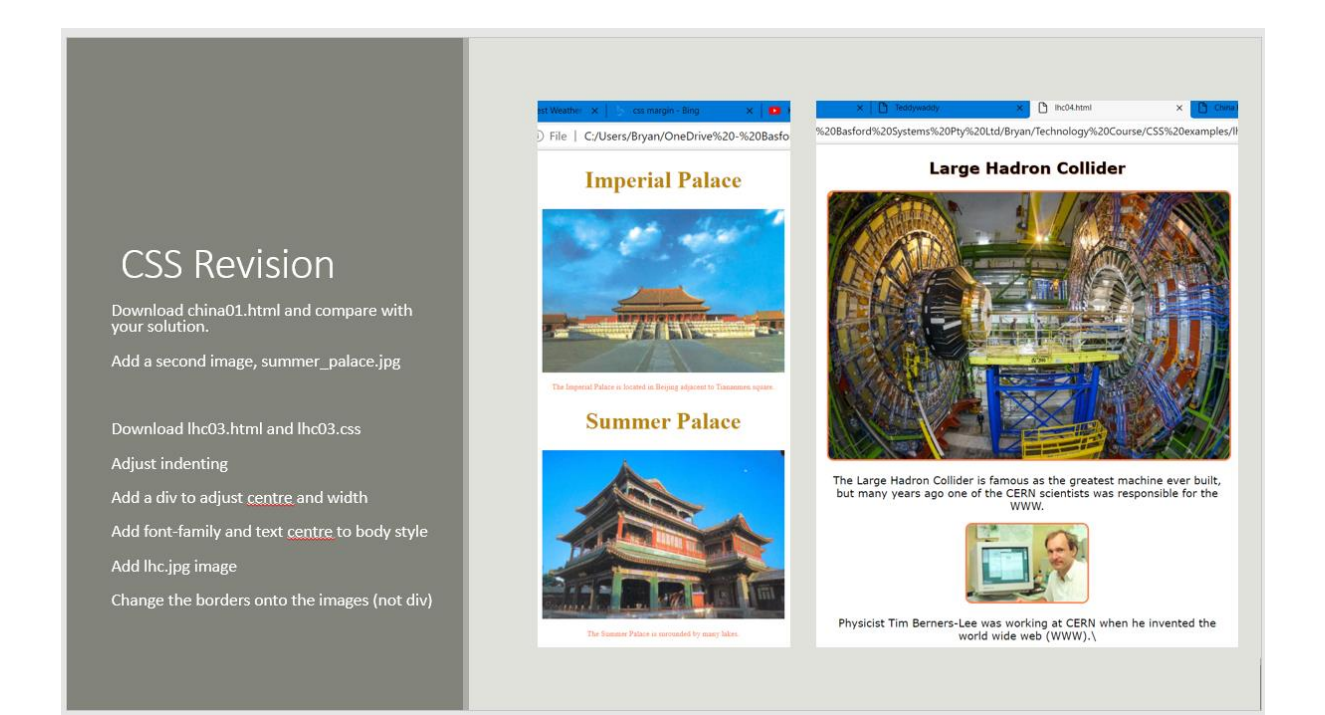